## **Første gang du logger ind** og hvis linjen med "Log ind med Roskilde Kommune" mangler

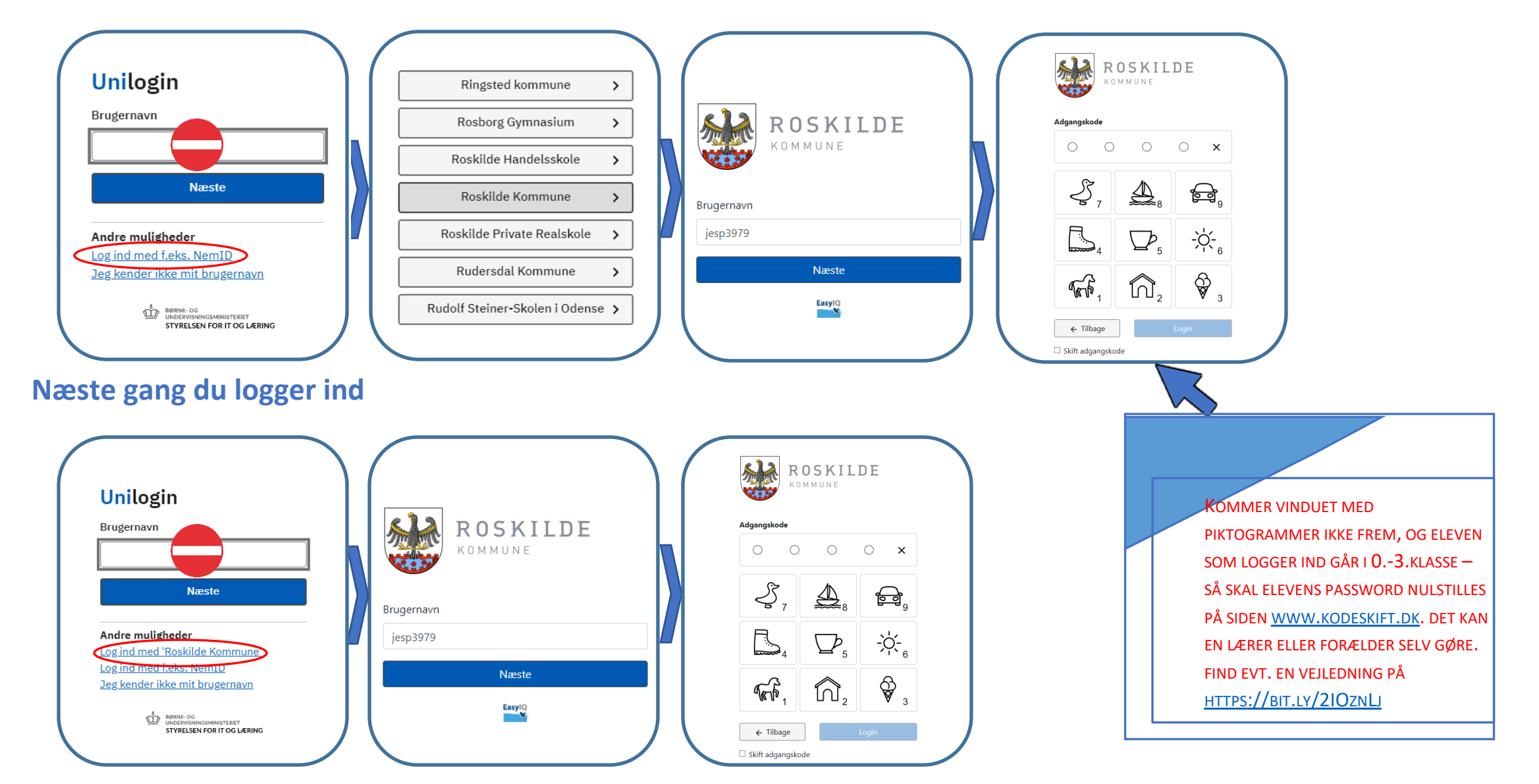